- <span id="page-0-0"></span> $\triangleright$  Shaft encoders are often used to replace analog controls
- $\blacktriangleright$  They are cheaper and more reliable than analog controls
- Encoders provide digital outputs that can indicate shaft movement and speed
- $\triangleright$  There are many types of encoders available for various purposes
- $\triangleright$  We will look at simple quadrature encoders that are used to sense a user selectable knob position such as a volume control.

**KOD KAD KED KED E VOOR** 

- <span id="page-1-0"></span> $\triangleright$  A pair of signals are in quadrature when they differ in phase by 90 degrees.
- ▶ Our encoders have two outputs, each 90 degrees out of phase with each other.
- $\triangleright$  As the shaft is turned, the A and B outputs pulse while maintaining a 90deg shift.

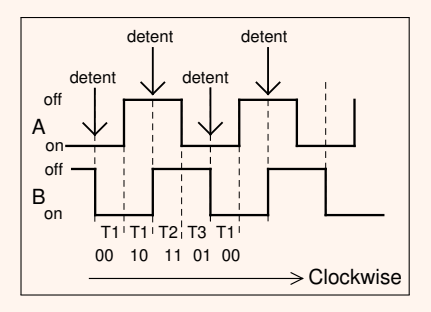

Figure 1: Quadrature Encoder Behavior

**VDD (FDDVED) E DAR** 

#### <span id="page-2-0"></span>Encoder Usage detent

- In Our encoders don't need a power supply. But, their outputs must be pulled up.
- Pulling up the encoder pins is most efficiently done with uP internal pullups.

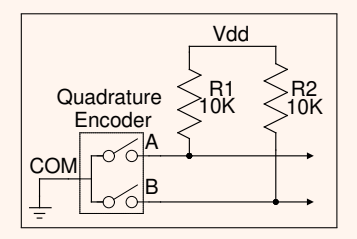

Figure 2: Typical Encoder Connection

**KORK STRAIN A STRAIN A COMP** 

- $\blacktriangleright$  The encoder we will look at is similar to the Bourne 652-PEC12R-4117F-N12.
- It emits twelve pulses per 360deg rotation from its A and B outputs.
- $\blacktriangleright$  The detent occurs between adjacent edges of A and B.
- $\triangleright$  The switch bounce is specified as 2mS(max) at a rotation speed of 15 RPM.(slow!)
- $\blacktriangleright$  This specification also states that this measurement uses a "standard noise reduction filter", whatever that is! They don't say. Probably a capacitor-based low pass filter.
- $\triangleright$  This specification also states that "Users should verify actual device performance in their specific applications.
- $\triangleright$  A prudent engineer would test it themselves! The paranoid survive!

- $\blacktriangleright$  How can uPs track the encoder movement?
- $\triangleright$  Some have built-in encoder circuitry.
- Microchip's dsPIC33F family has its QEI module.
- $\triangleright$  Note the three inputs.
- $\blacktriangleright$  The index pin allows an absolute position to be determined.

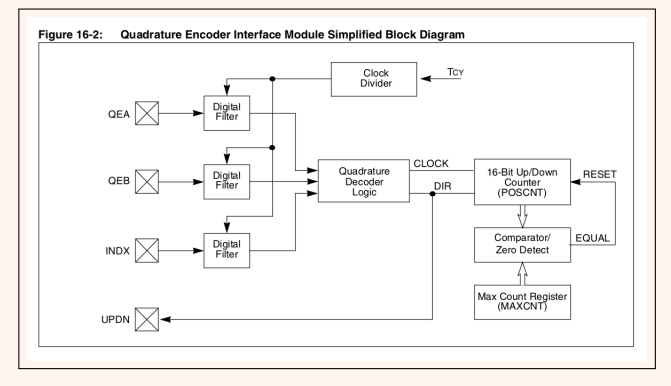

#### Figure 3: Microchip QEI Module

- I How can we determine encoder movement with just software? ► How can we determine encoder movement with just software<sup>2</sup>
- ▶ One way is to take advantage of the fact that one output will produce an edge 90 degrees out of phase with the other output. If B we sense the edge and sample the other output, movement and direction can be ascertained. produce an edge 90 degrees out of ph  $\blacktriangleright$  One way

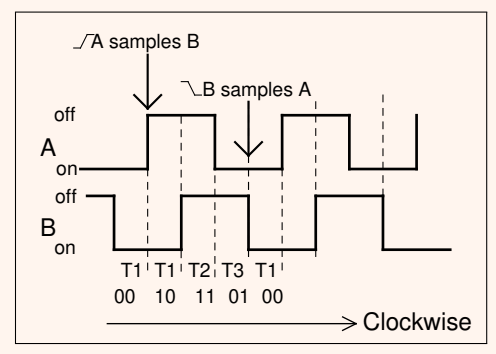

Figure 4: Quadrature Encoder Behavior

**KORK STRAIN A STRAIN A COMP** 

<span id="page-6-0"></span> $\blacktriangleright$  This behavior is easily captured with the following code:

```
int8_t encoder_chk ( uint8_t encoder_var ) {
 //A and B are in bits 0 and 1
  static uint16_t state = {0}; // holds bits from encoder
 uint8_t a_pin, b_pin; //encoder pin states
 // a_pin and b_pin are asserted TRUE when low
  a pin = ((encoder var & 0 x01) == 0) ? 0 : 1;
  b_pin = ((encoder_var & 0x02) == 0) ? 0 : 1;
 // update shift using only the A pin
  state = (\text{state} \leq 1) | a_pin | 0xE0;
 // check for falling edge on A pin
 //if it did, then B pin state indicates direction
 // of rotation. Return 1 for CW, 0 for CCW
 if (state == 0xF0){return (b_pin) ? 1 : 0; }
 else { {\rm return} -1; }// no movement detected
} // encoder_chk
```
**KOD KAD KED KED B VAN** 

<span id="page-7-0"></span>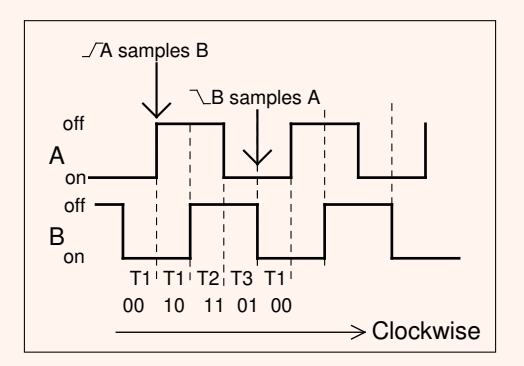

Figure 5: Tricking the Encoder Software

- In This code is easy to trick however. Imagine you're in T3 and "rock" the encoder shaft between T3 and T1.
- $\blacktriangleright$  This would cause repeated "B samples A" events.
- This would manifest itself in the encoder code indicating successive clockwise rotations.

<span id="page-8-0"></span> $\blacktriangleright$  Here is a elegant state-machine based solution.

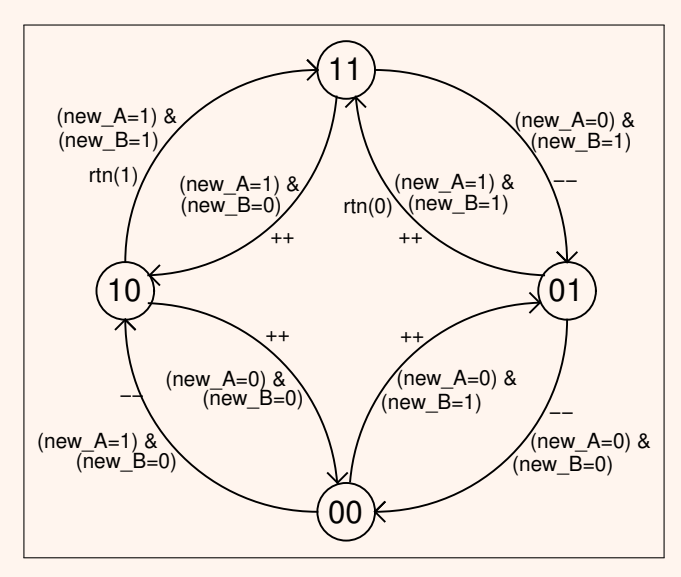

Figure 6: Encoder-Tracking Stat[e M](#page-7-0)[ac](#page-9-0)[h](#page-7-0)[ine](#page-8-0)

 $\equiv$ 

 $ORO$ 

(唐) (唐) -

<span id="page-9-0"></span> $\blacktriangleright$  Here are the "bones" of the software state machine.

```
return_val = -1; // default return value, no change
if ((new_A != old_A) || (new_B != old_B)) { // if change occurred}if (( new_A == 0) \& (new_B == 0)) {
     if (old_A == 1){ count++;}else { count --; }
  }
  else if ((\text{new}_A == 0) \&\& (\text{new}_B == 1)) {
     if \begin{pmatrix} 0 & 1 & 0 \\ 0 & 0 & 0 \end{pmatrix} == 0) { count ++; }
    else { count --: }
  }
  else if ((\n \begin{bmatrix} new_A & = & 1 \end{bmatrix}) && (new_B & = & 1)) \frac{1}{\sqrt{\det}} detent position
    if \odotld<sub>-</sub>A == 0){if(count== 3){return_val=0;}} //one direction
    else \{if(count == -3) \{ return\_val = 1; \} \} //or the other
    count = 0; // count is always reset in detent position
  }
  else if ((new_A == 1) \& (new_B == 0)) {
    if \text{old}_A = 1 { count + +; }
    else { count --; }
  }
  old_A = new_A; //save what are now old values
  old_B = new_B;} // if change occurred
return (return_val); // return encoder state
                                                     \mathbf{v} and \mathbf{v} are \mathbf{v} and \mathbf{v} are \mathbf{v} and \mathbf{v}
```